## **Grundlagen der**

## **Videokommunikation**

Der Dienst DFNconf

## Der Dienst DFNconf

- $\triangleright$  Überblick
- Rückblick DFNVC
- > DFNconf

(∞−

- Nutzungsvoraussetzungen
- Beschreibung des Dienstes
- Portal
- > Zugangswege
- Durchführung
- Startbildschirm
- Pexip Infinity Connect
- Aufruf über Browser

Administrator-Schulung

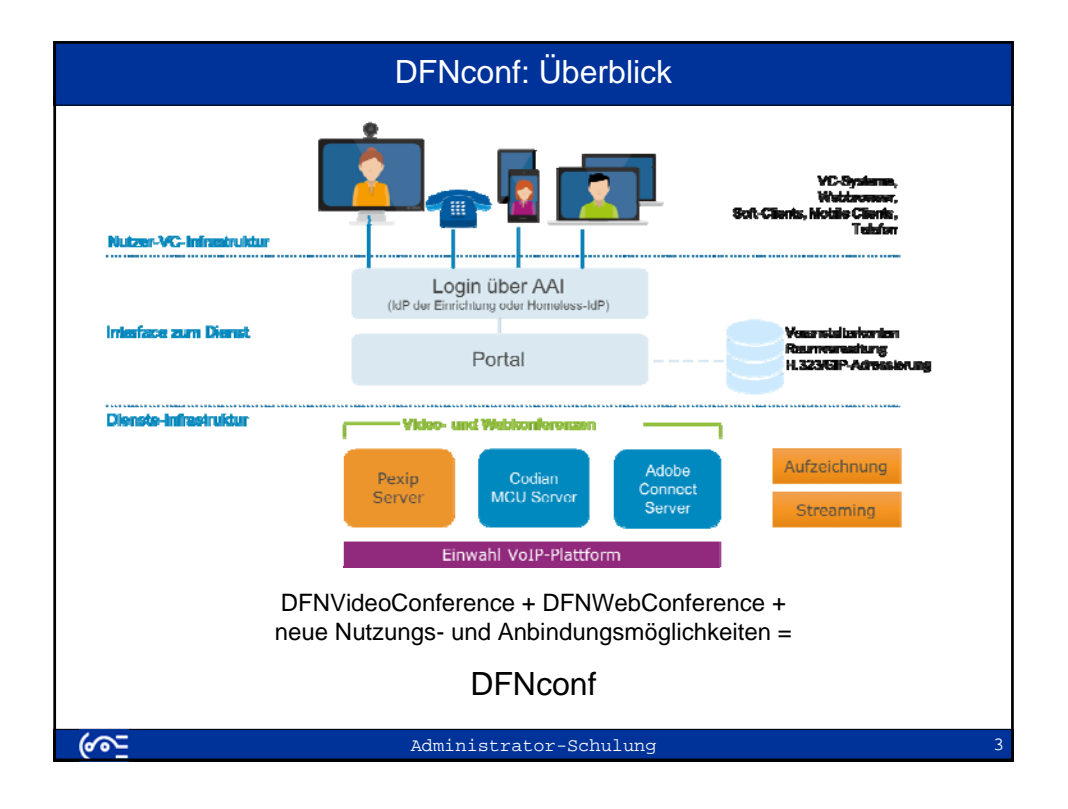

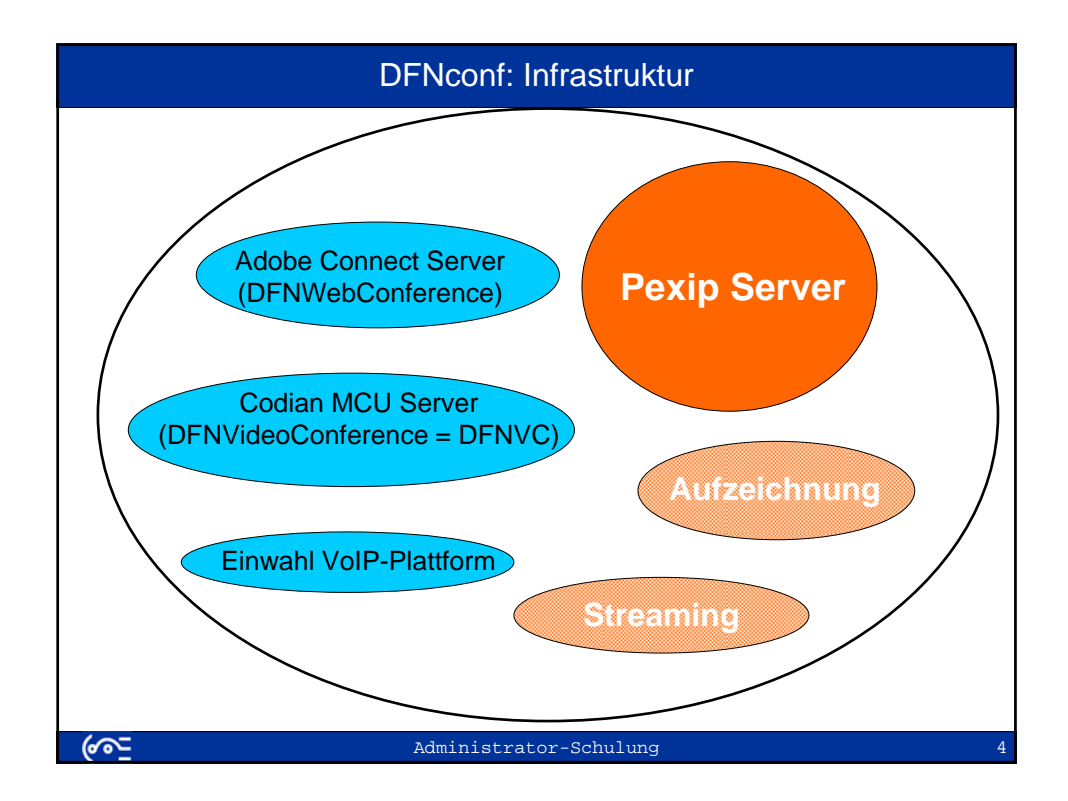

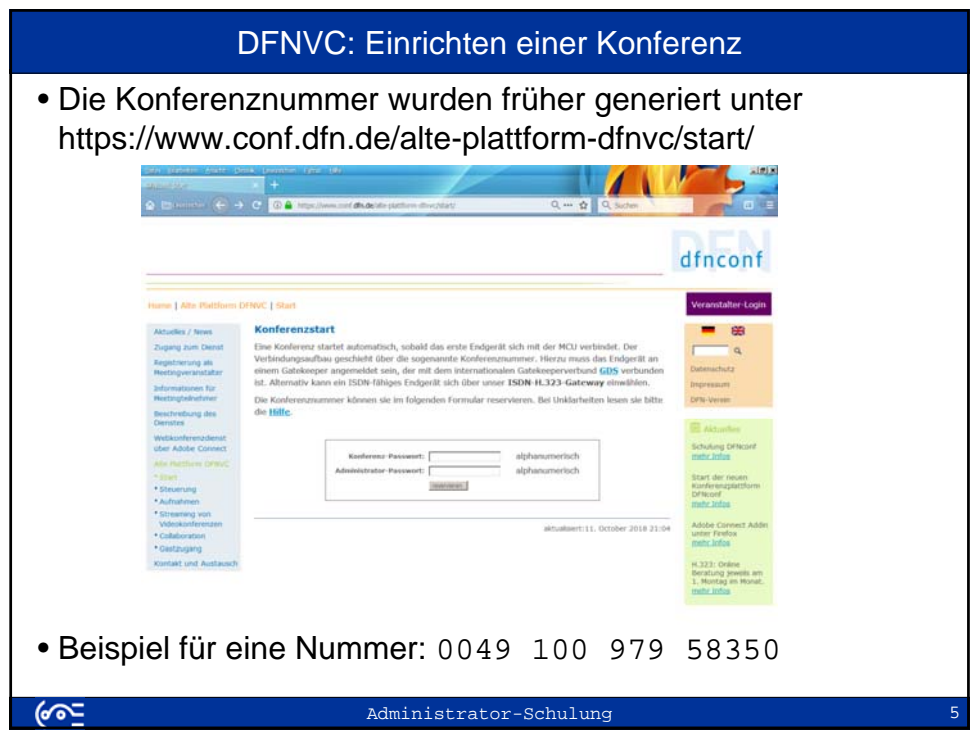

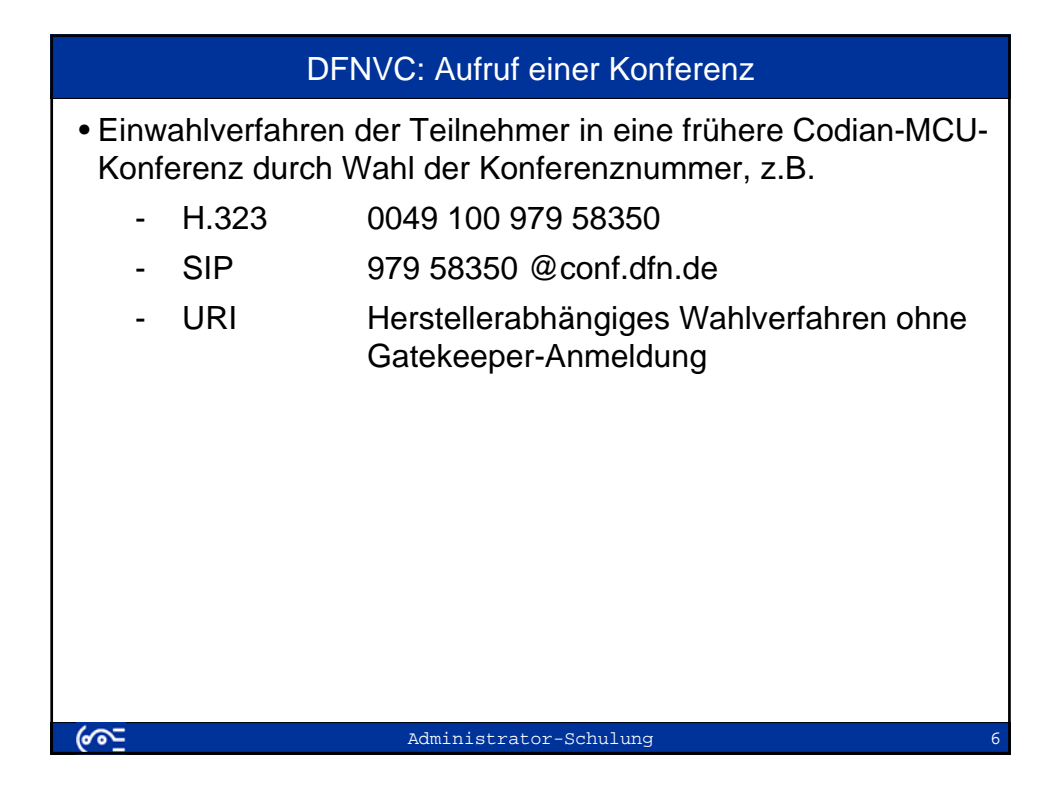

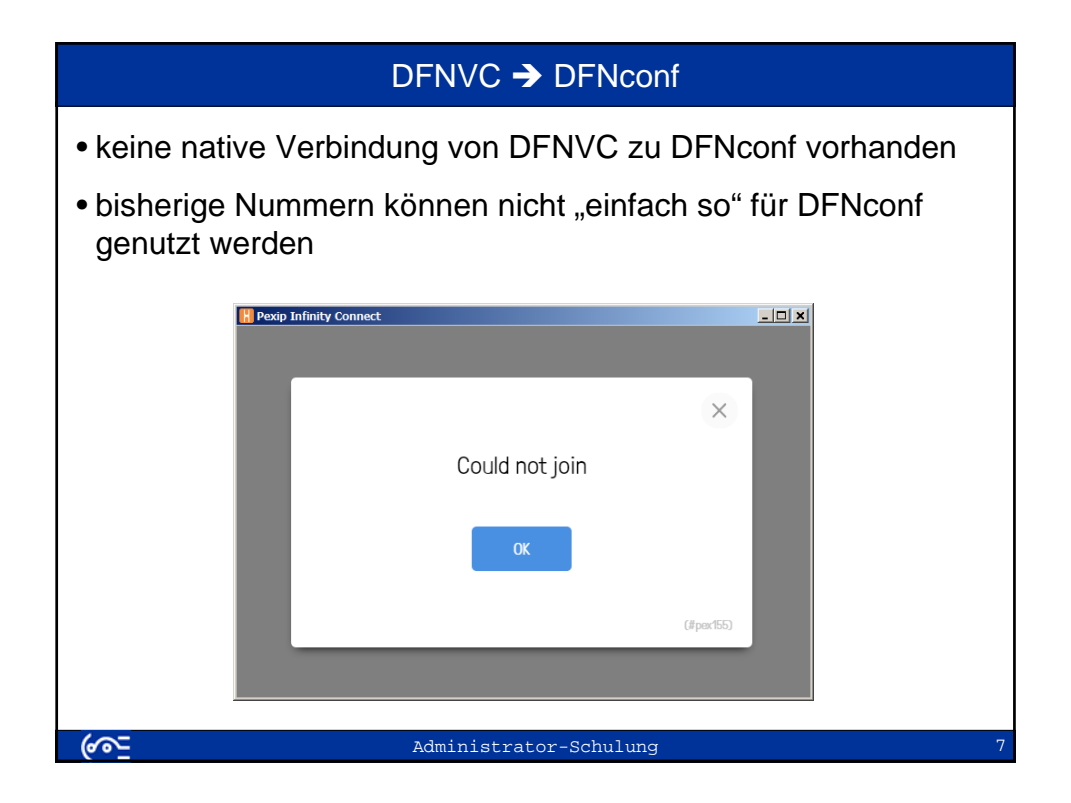

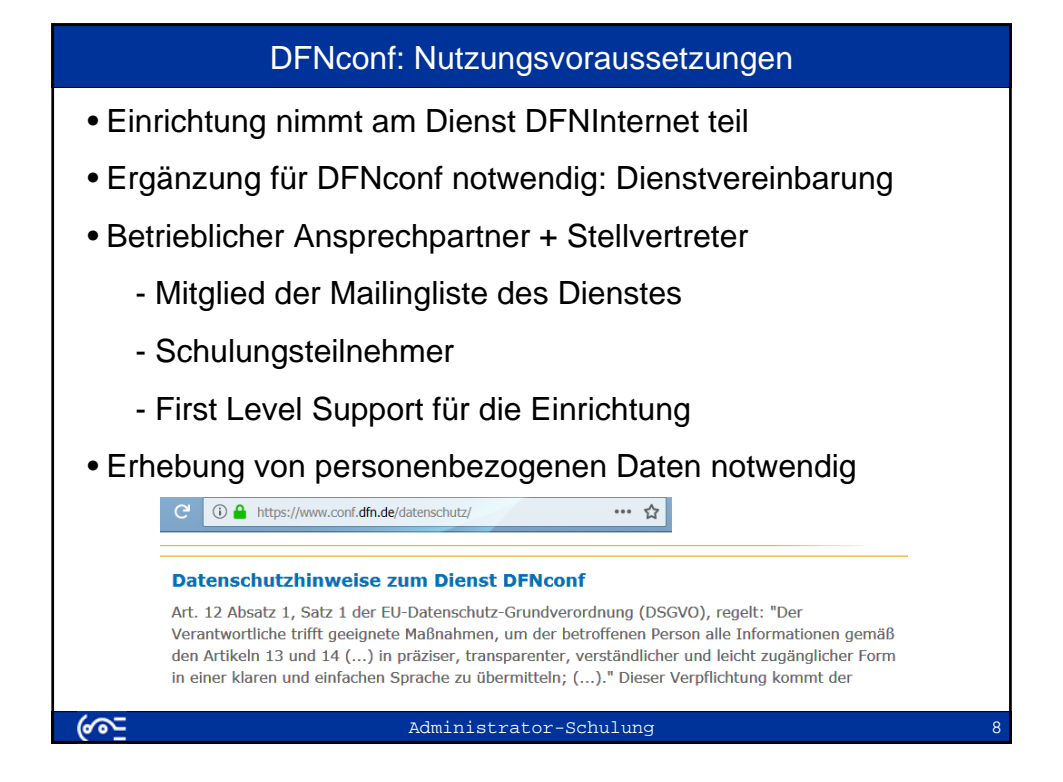

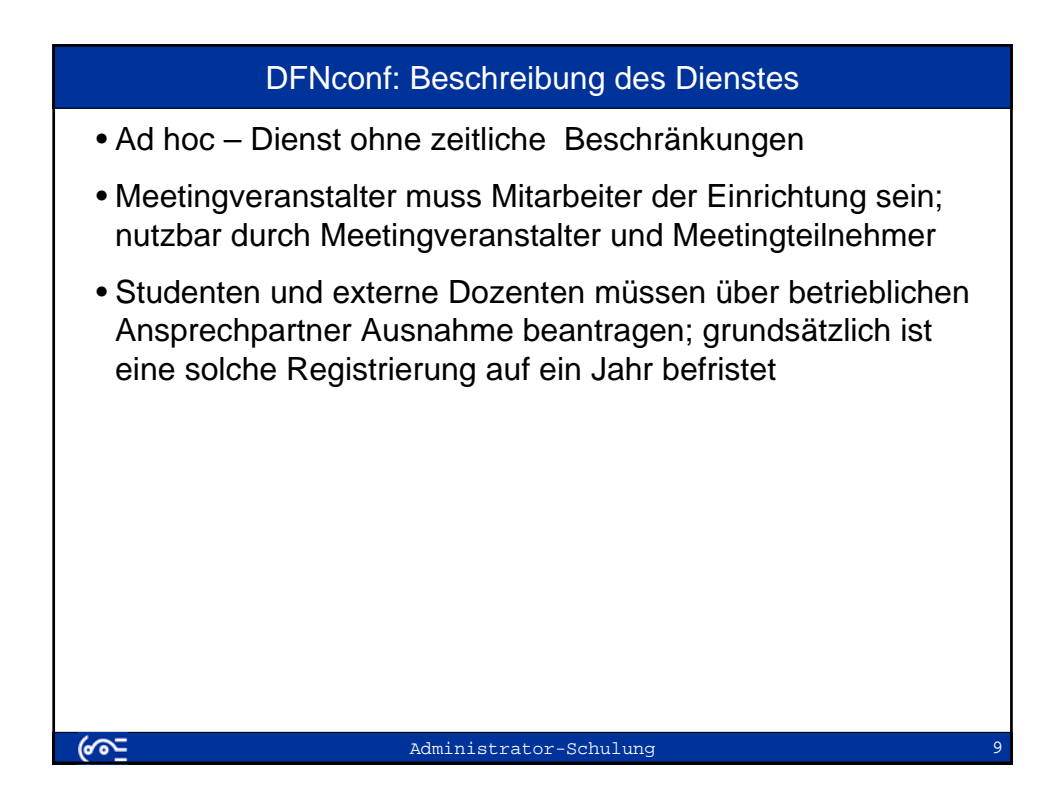

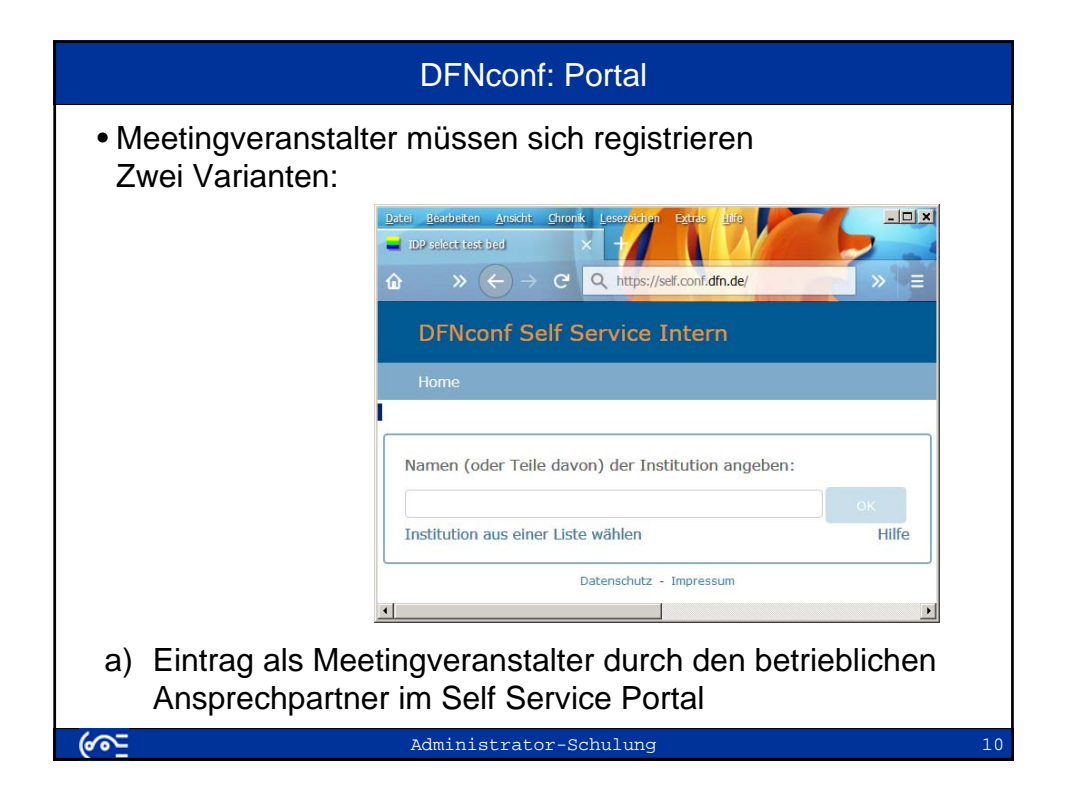

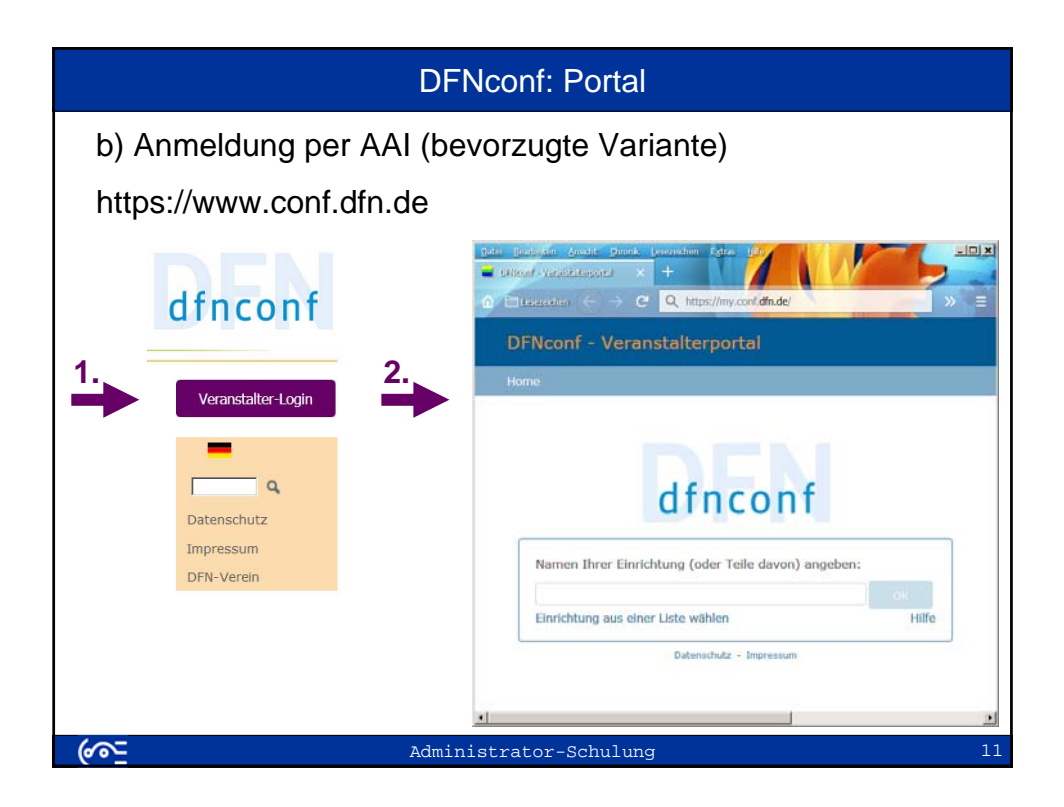

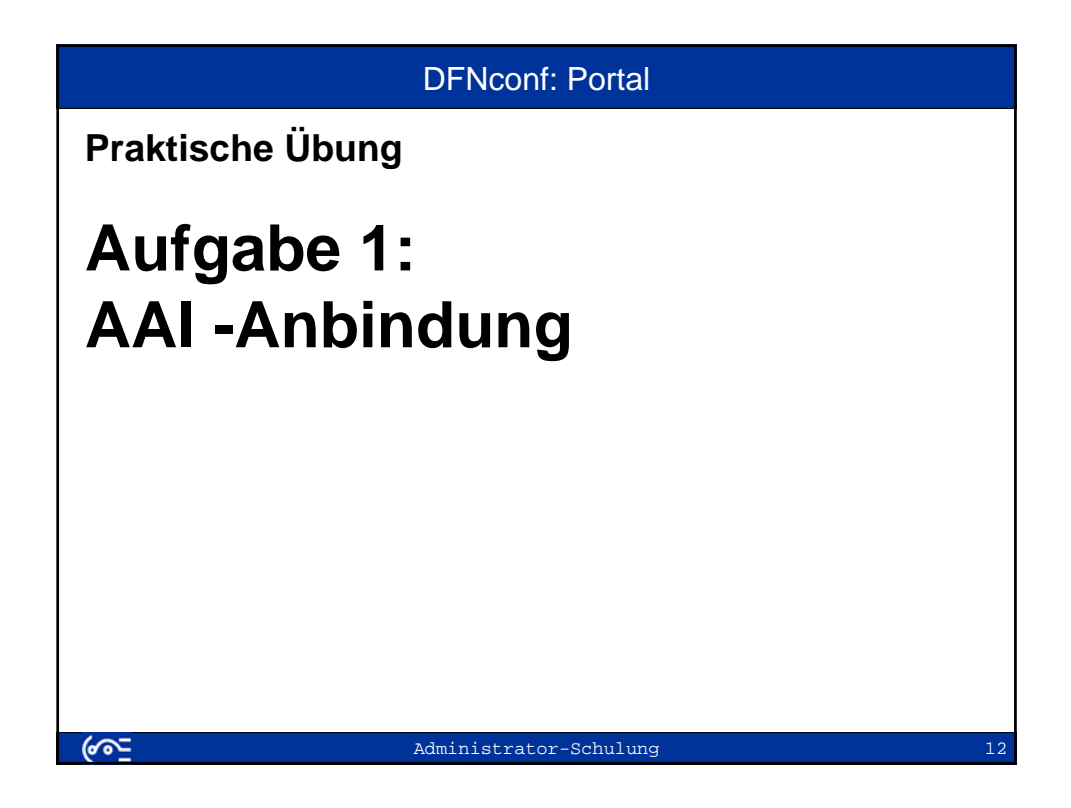

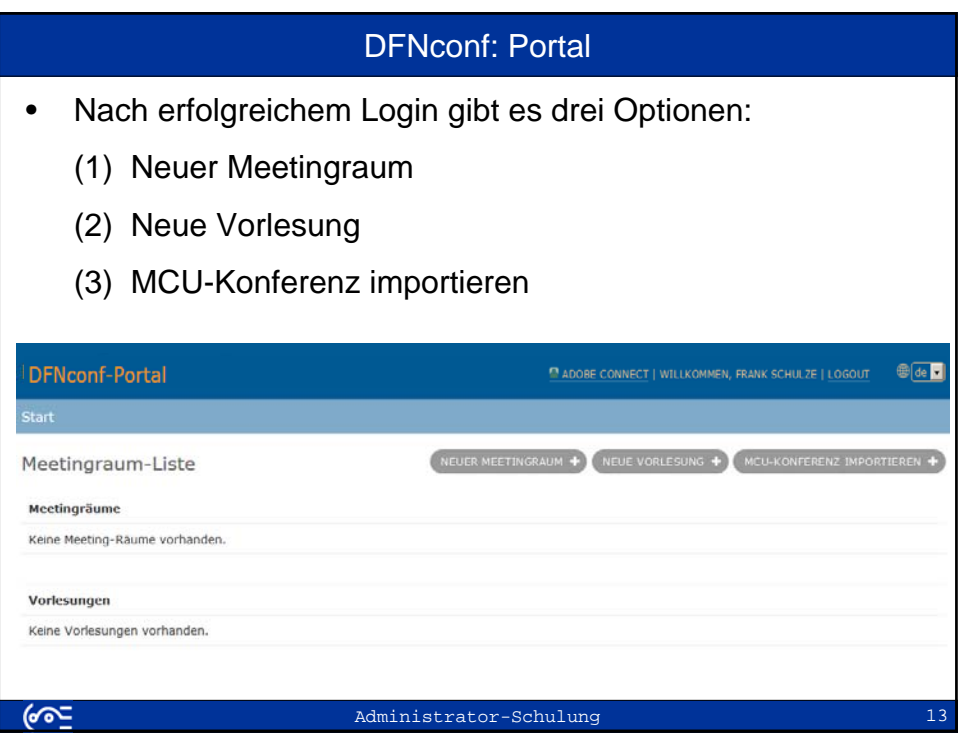

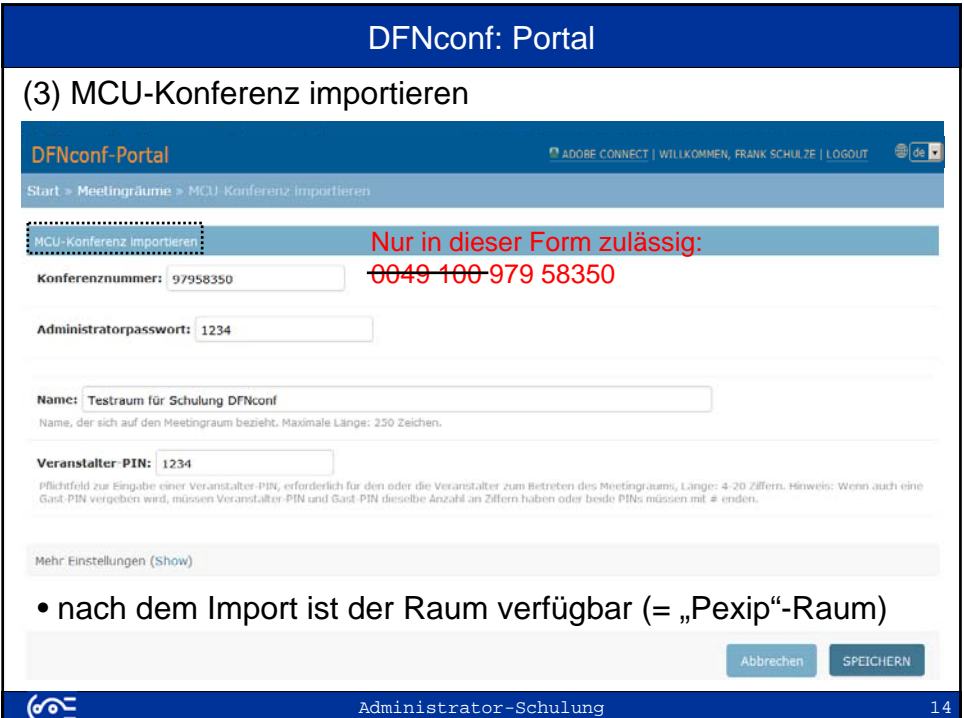

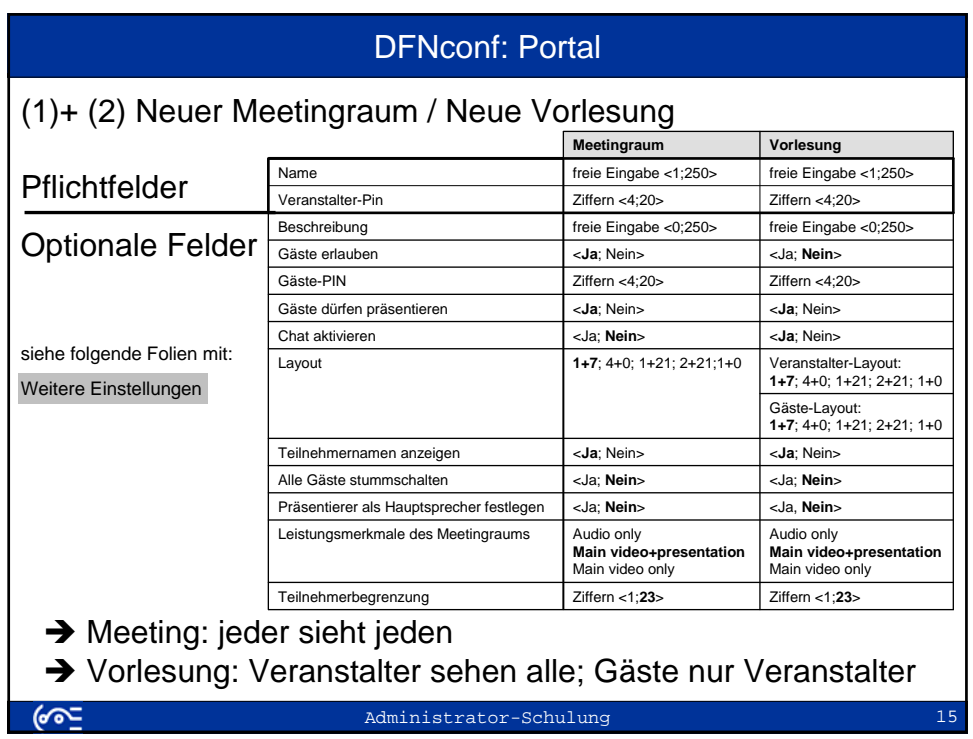

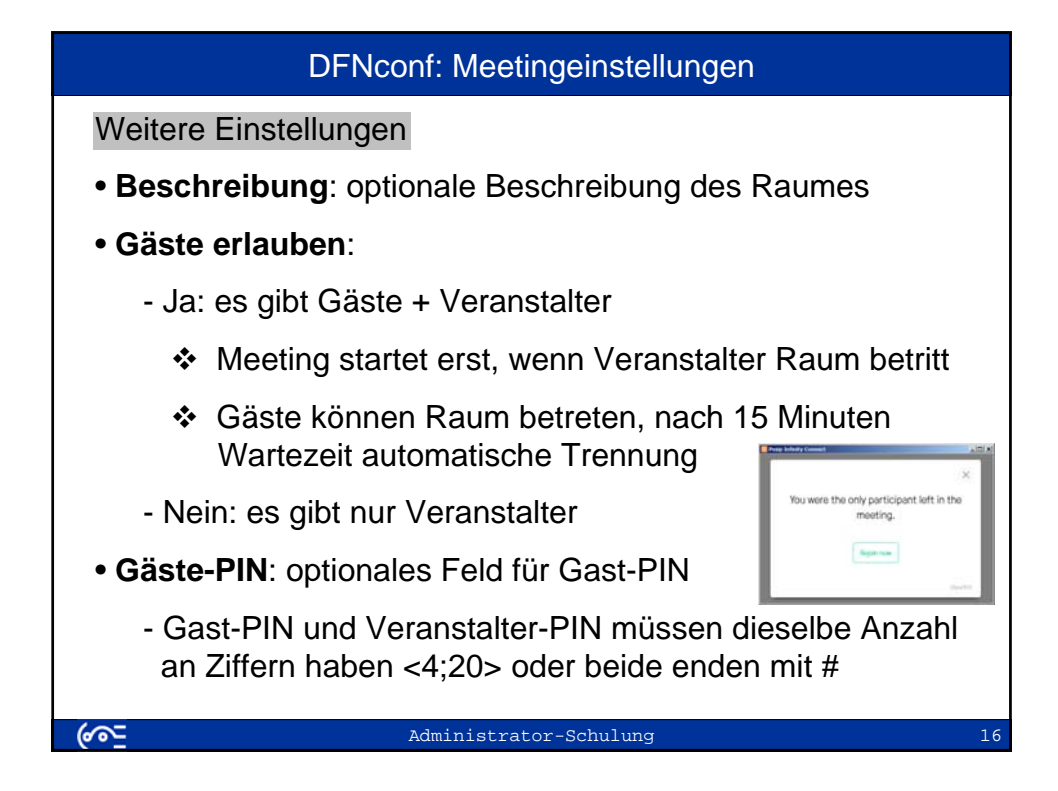

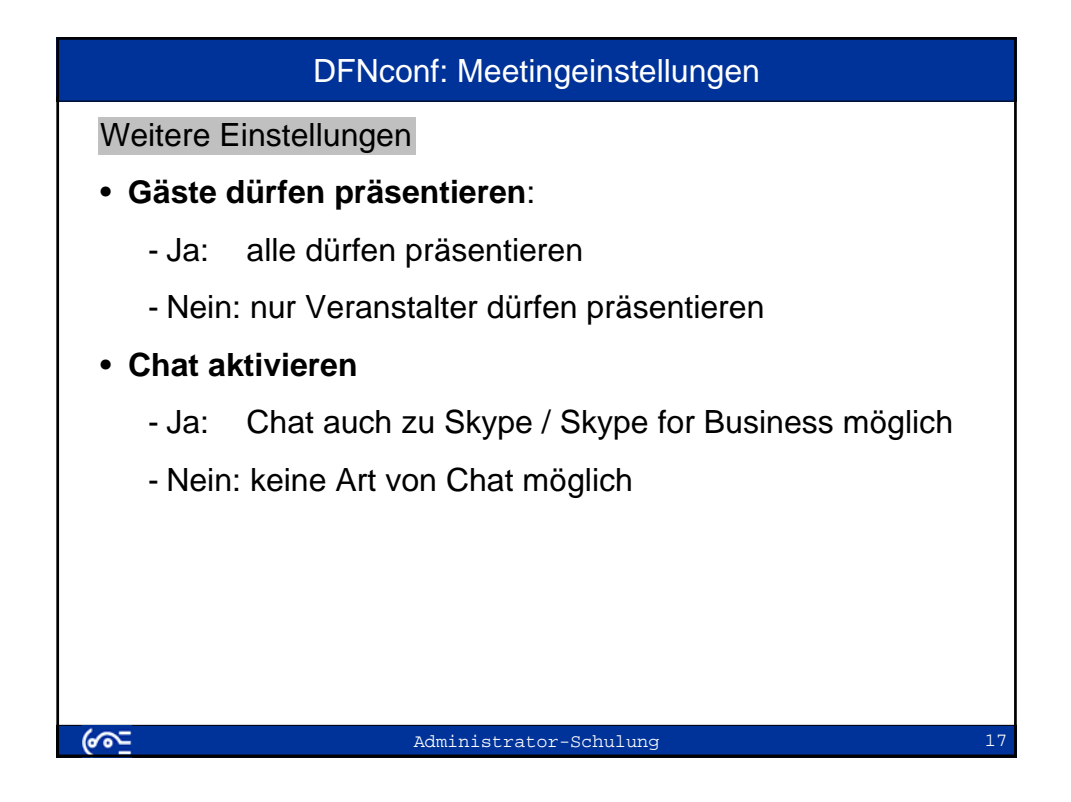

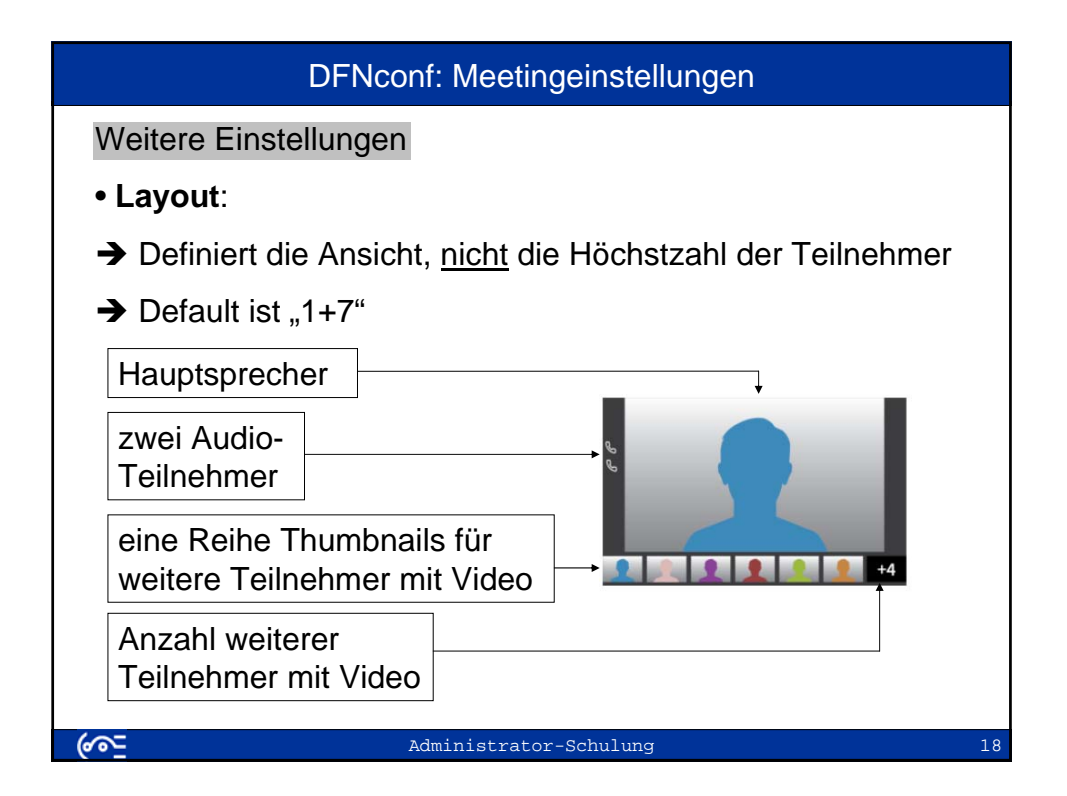

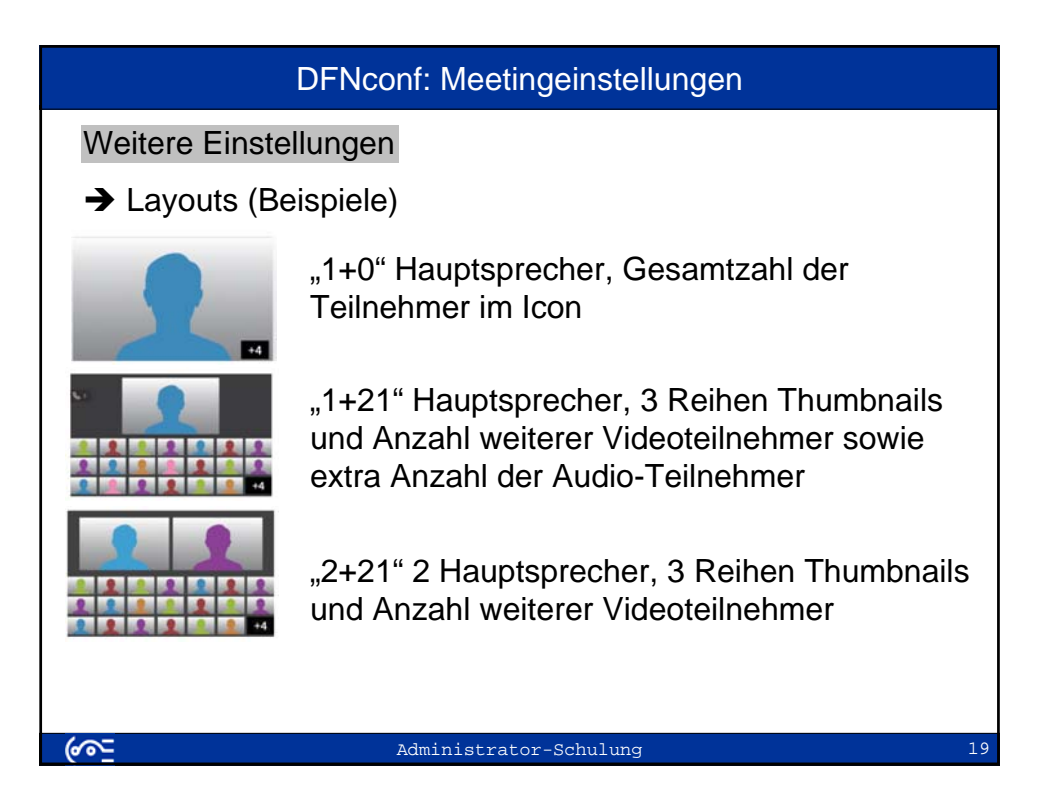

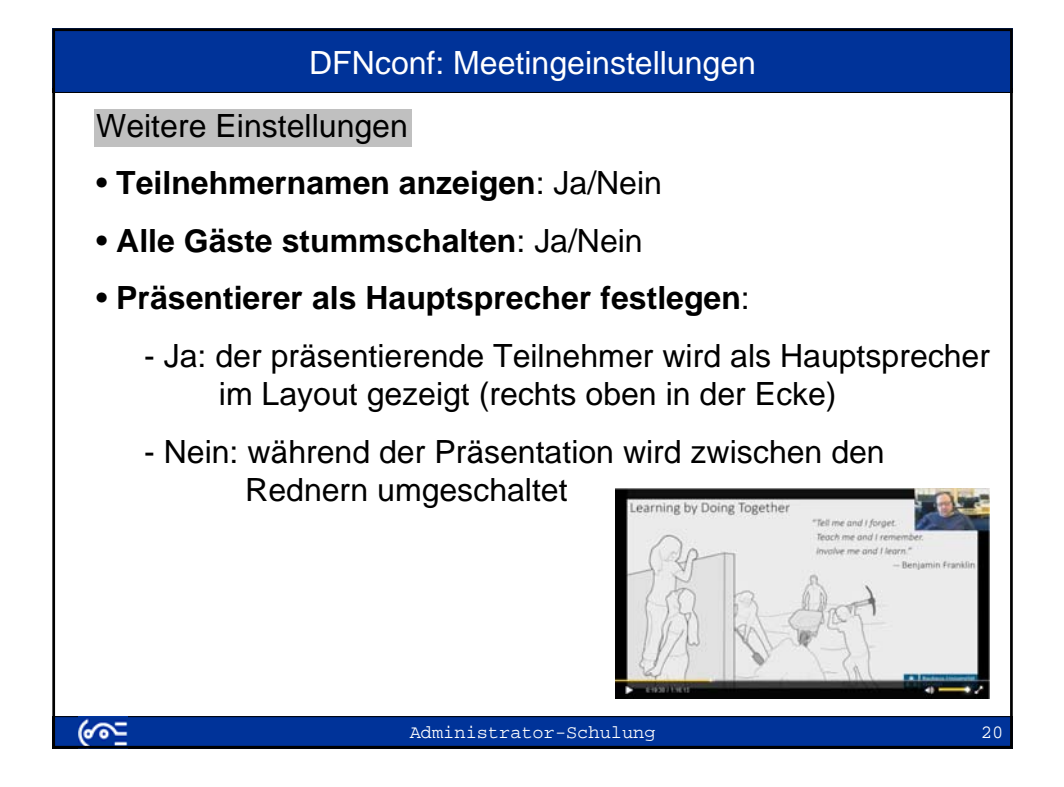

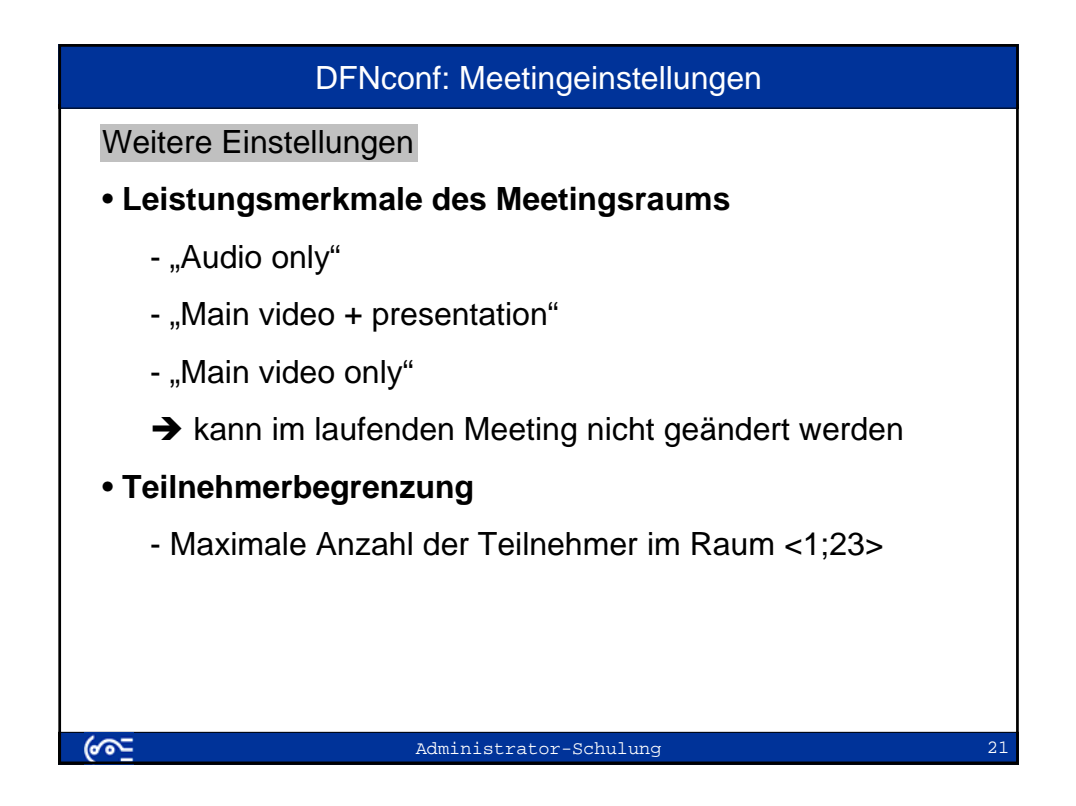

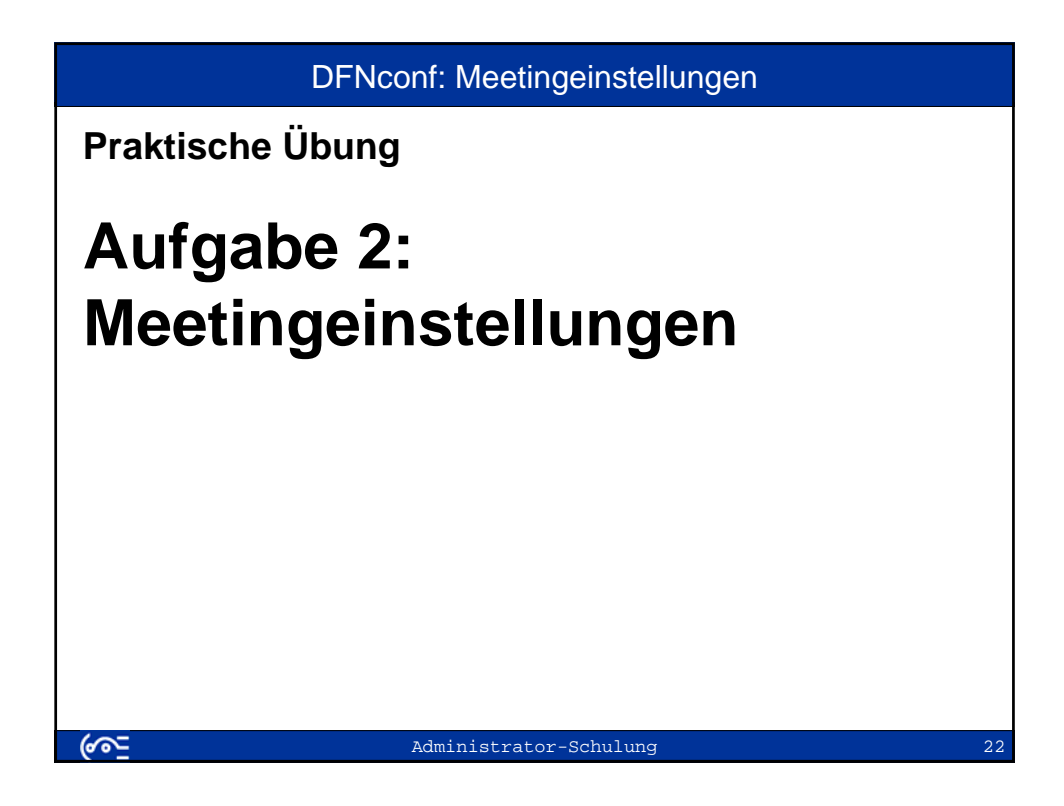

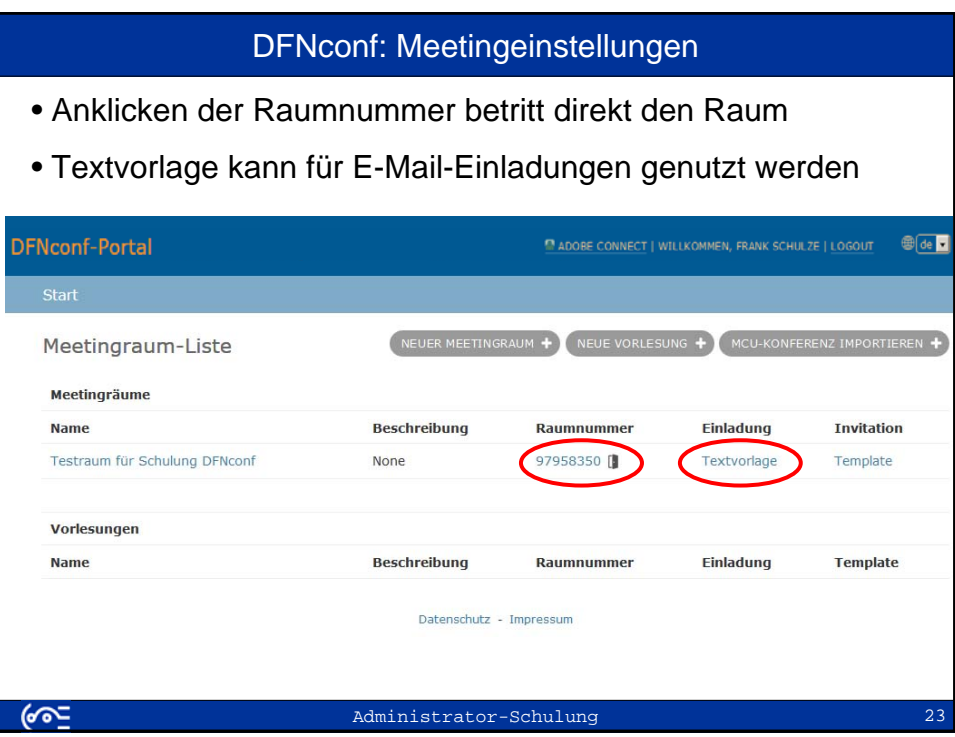

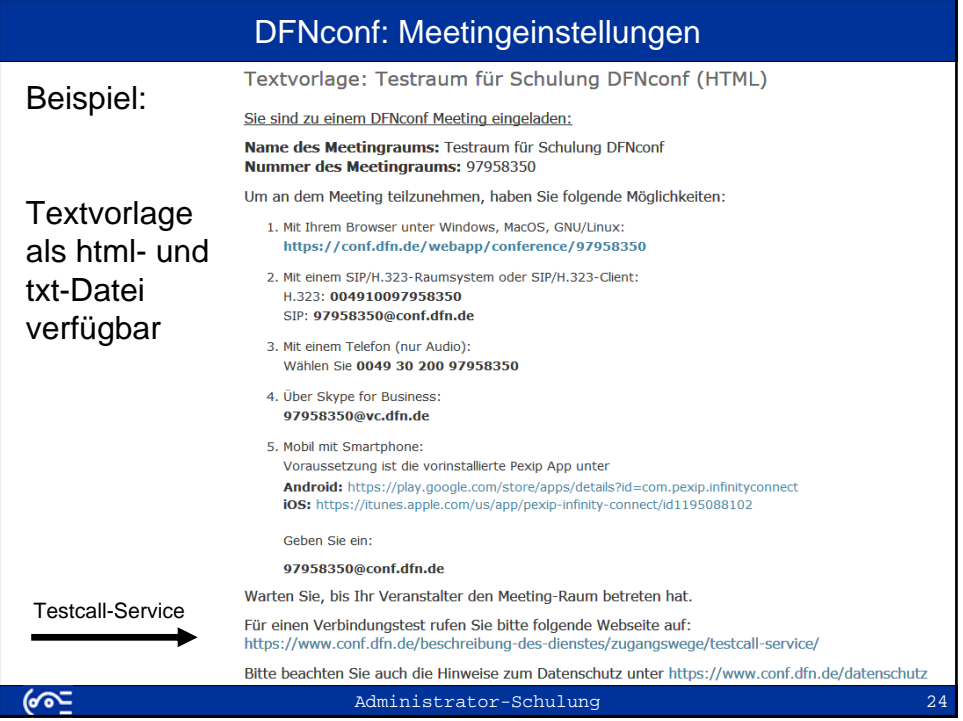

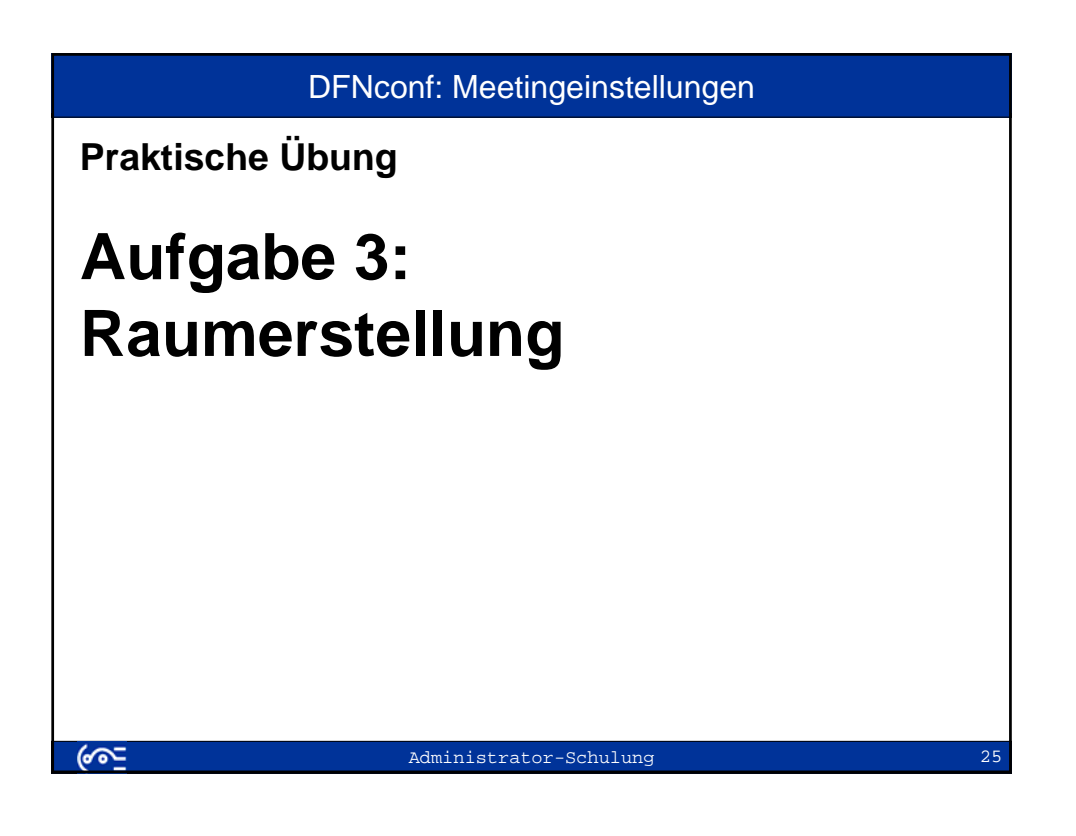

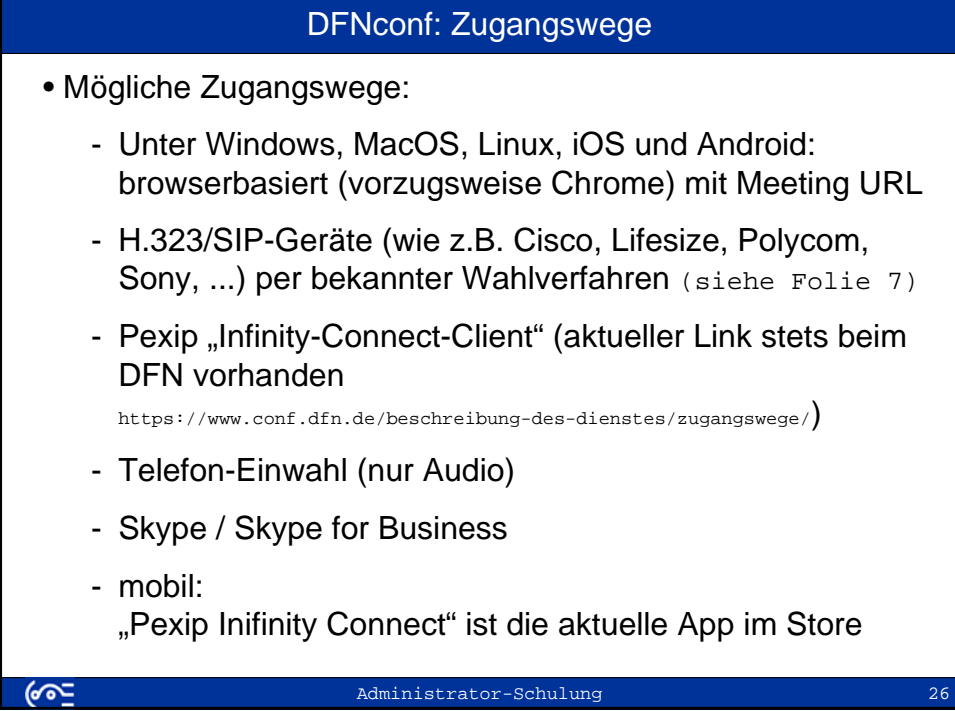

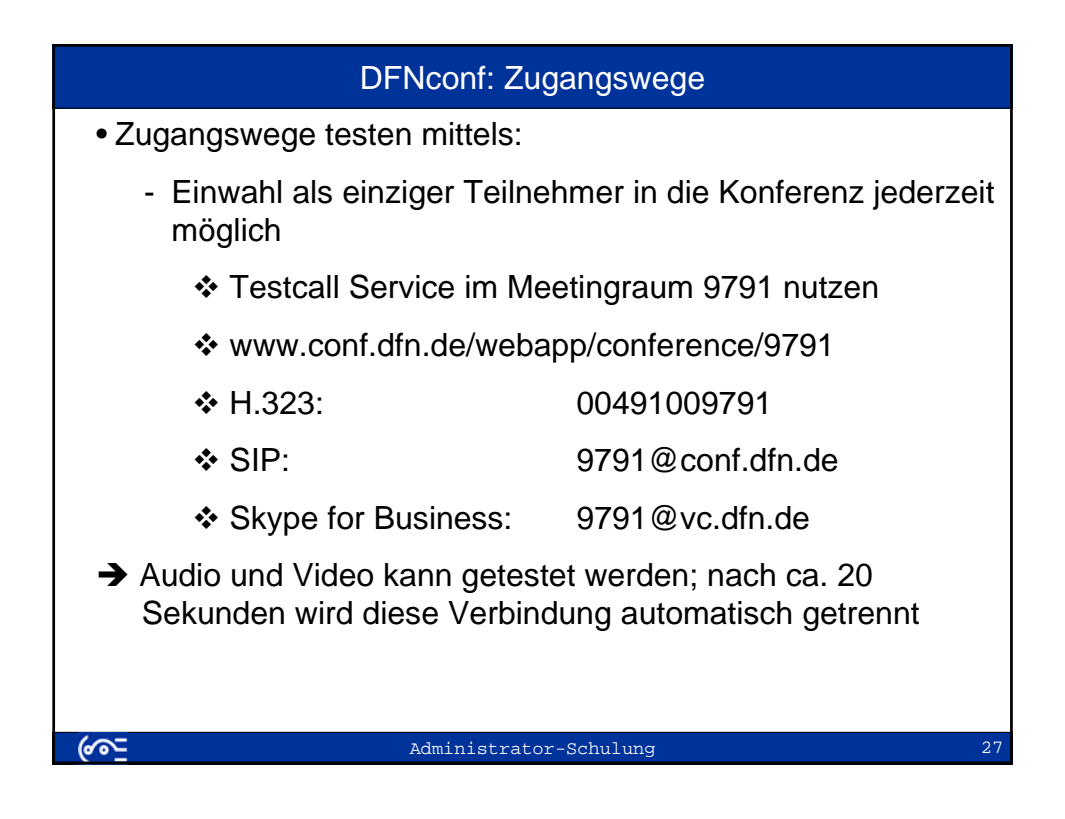

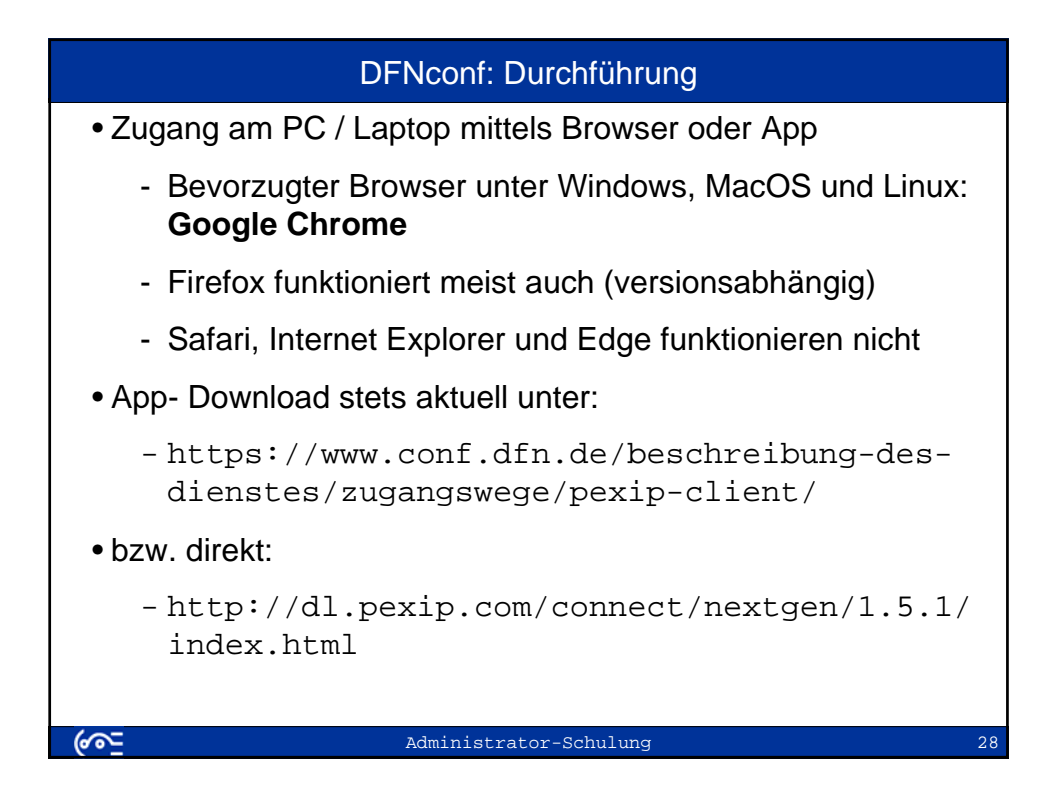

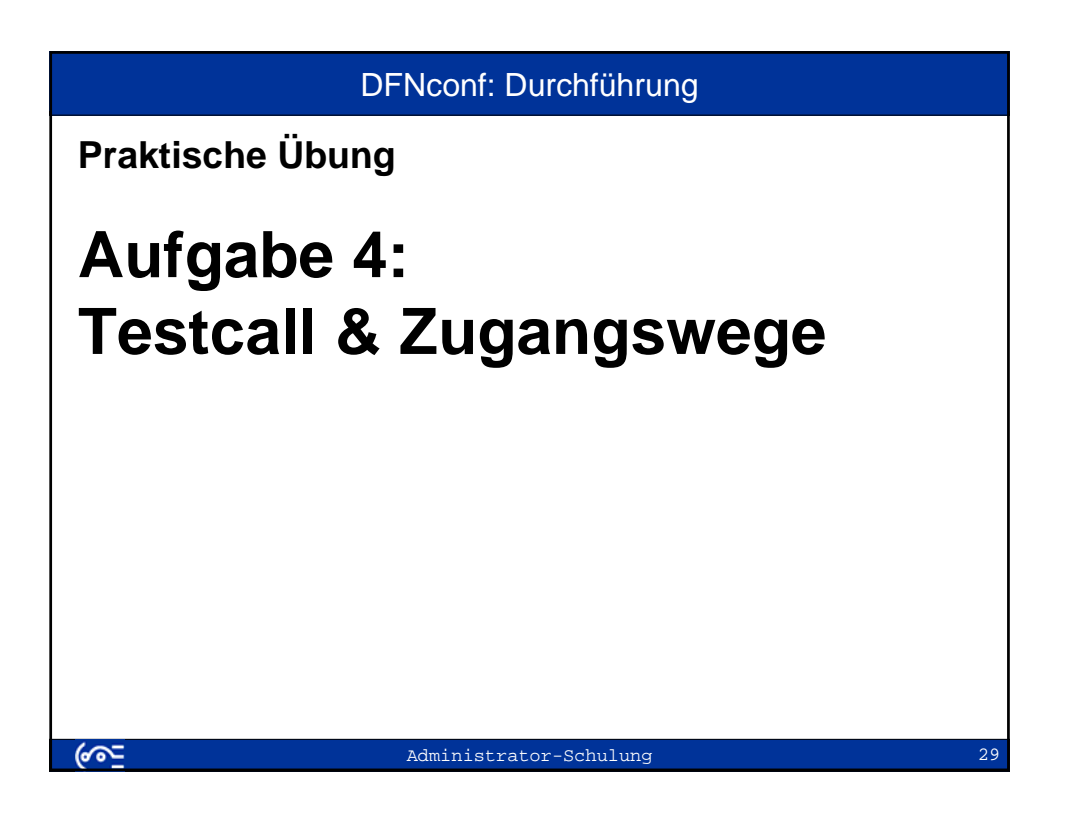

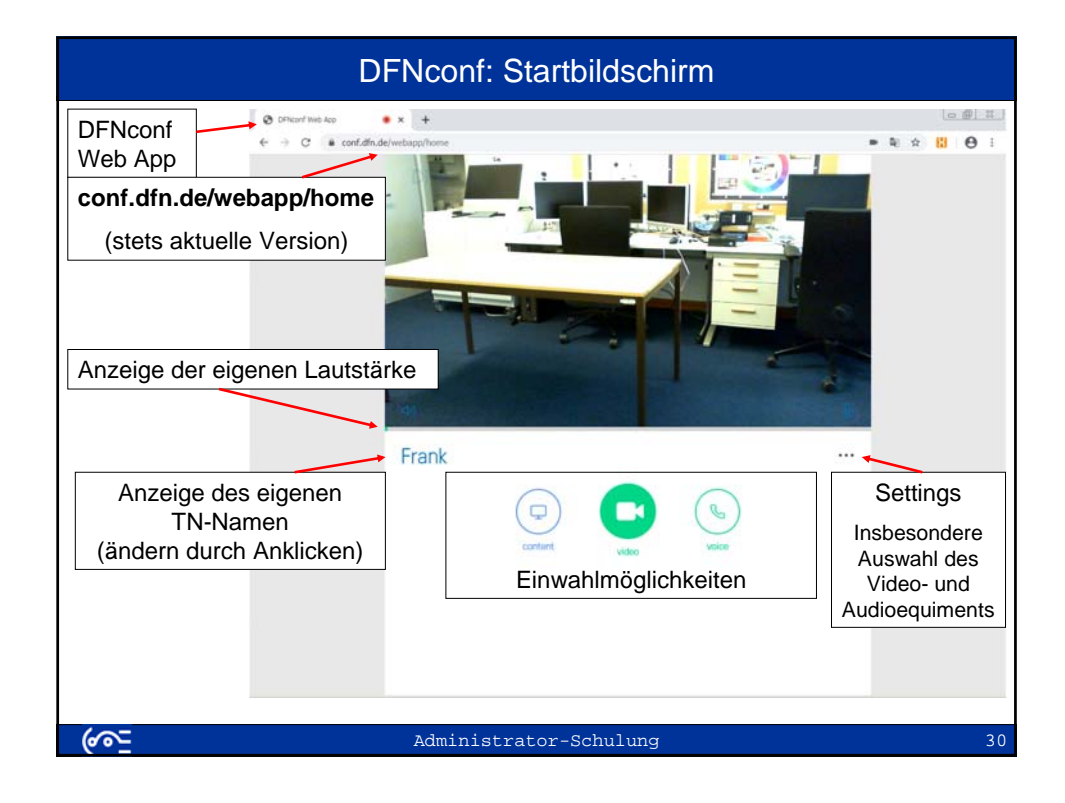

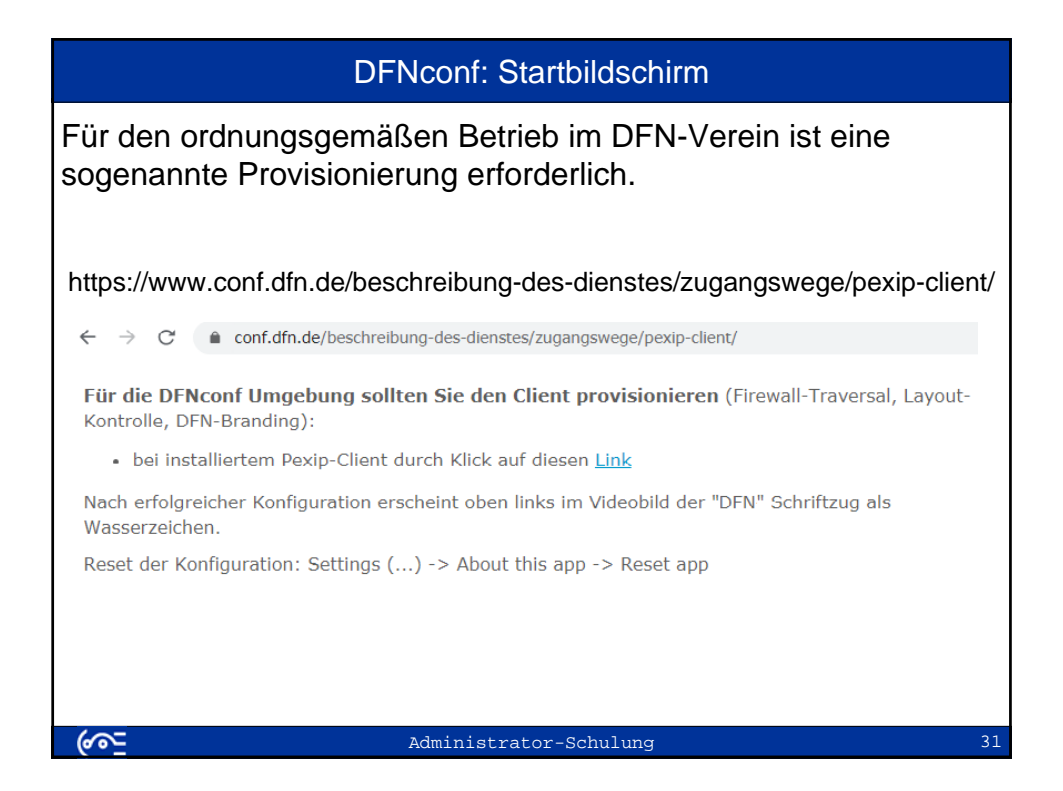

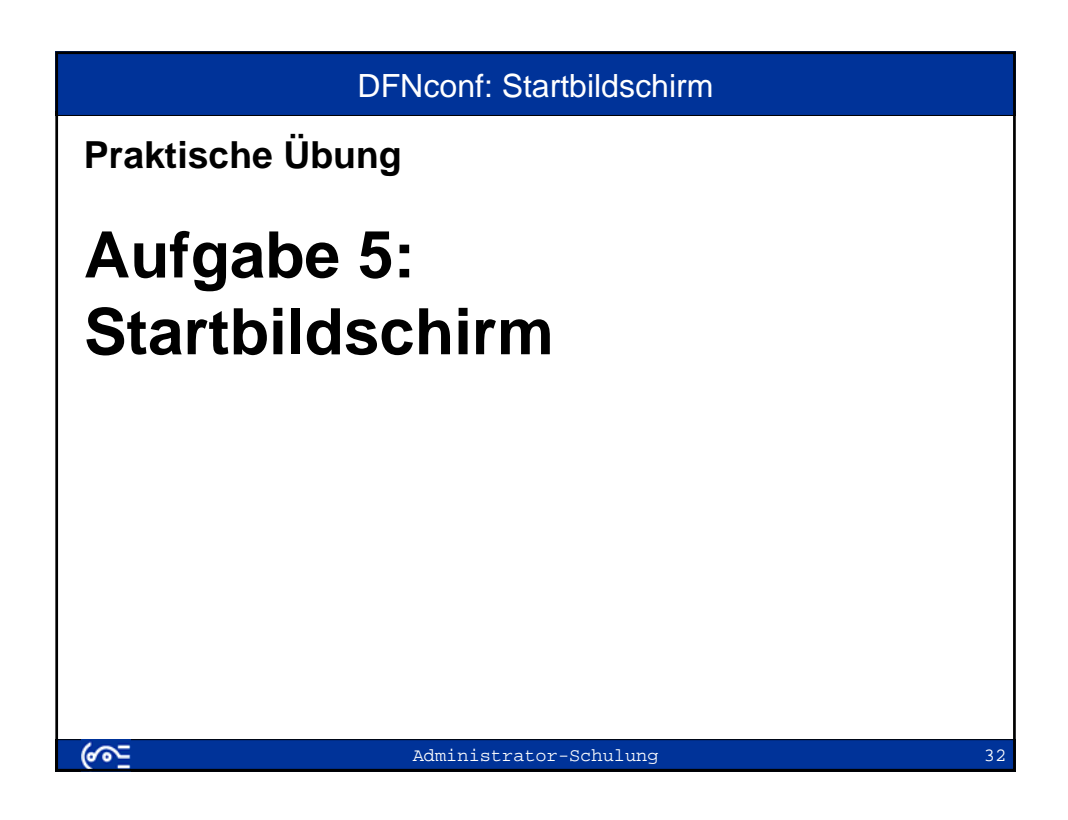

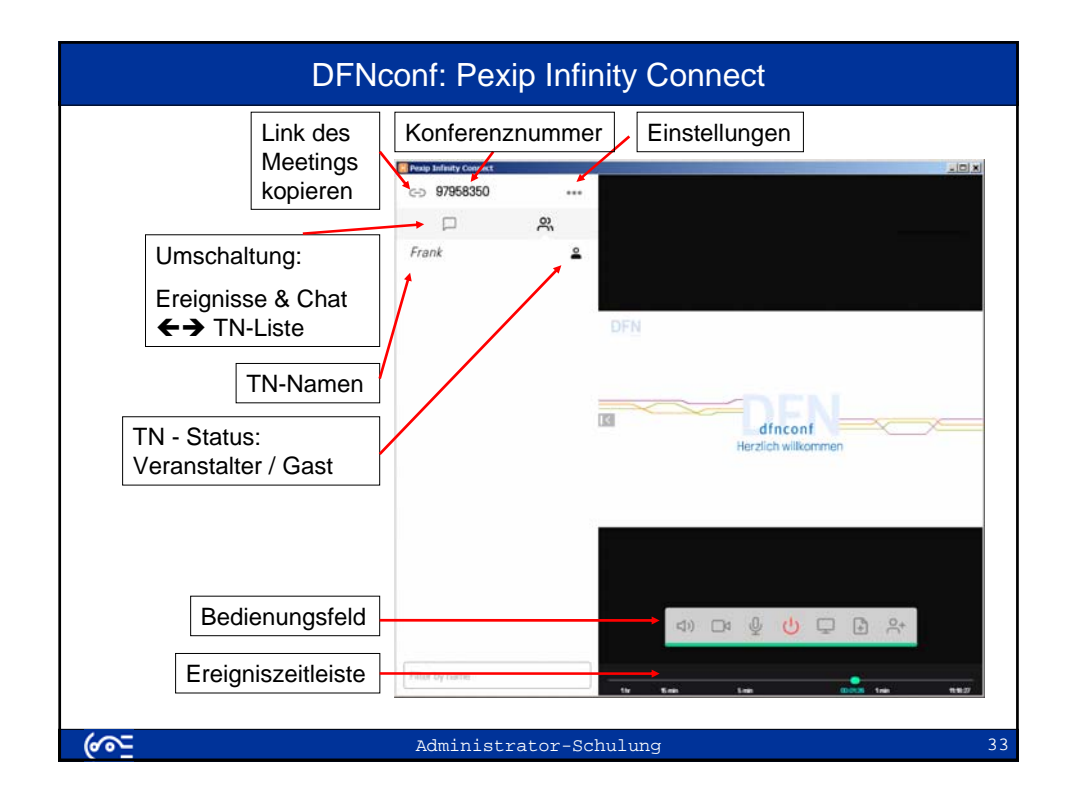

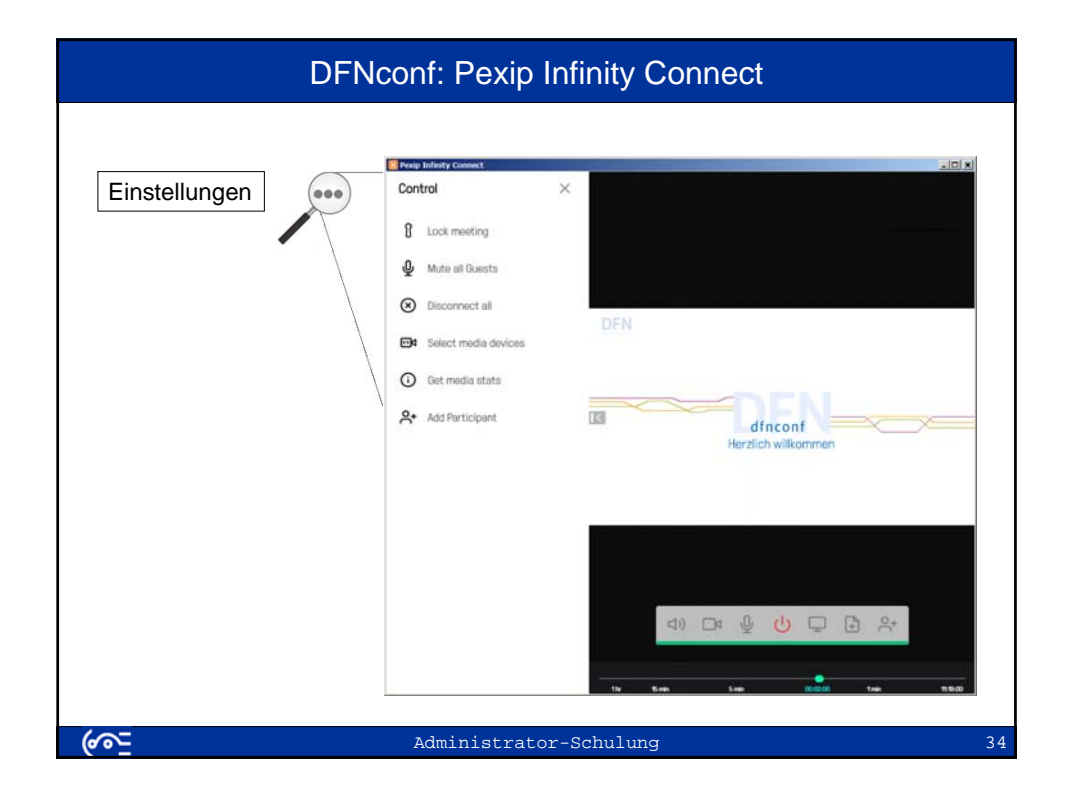

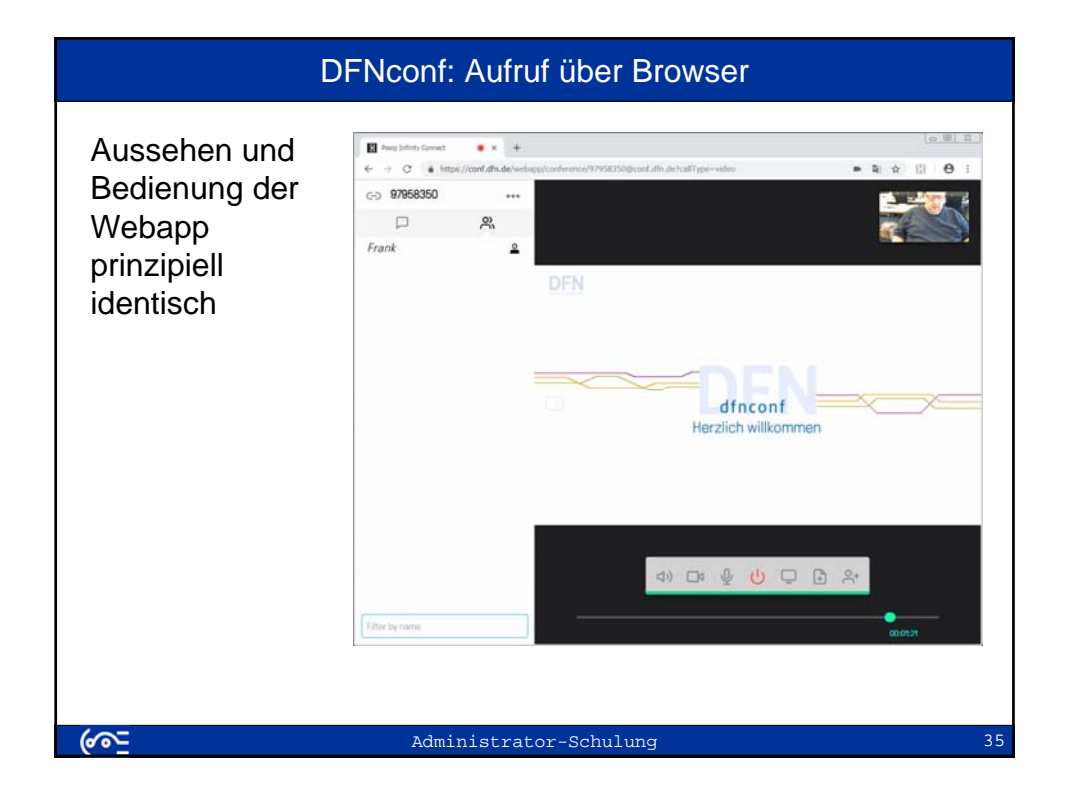

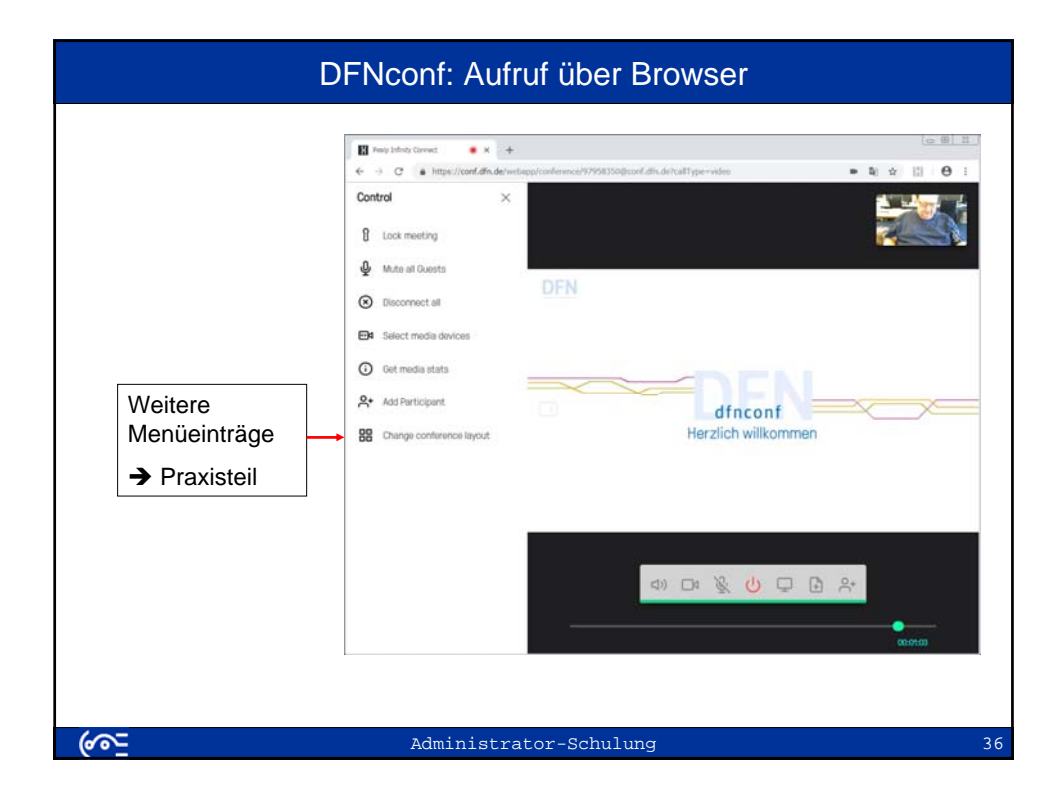